## **Artcam Program**

Yeah, reviewing a books artcam program could mount up your near connections listings. This is just one of the solutions for you to be successful. As understood, finishing does not suggest that you have astounding points.

ArtCAM Programming Guide: 2D Profiling Toolpath Creation**Artcam introduction** *103 Absolute beginners CNC Router, ArtCam, Mach 3 Tutorial* How to Install and run Windows programs on a Mac CARVECO (formerly ArtCAM) multiple 3D reliefs on one layerArtCAM Standard Tutorials - 1.1 Getting Started How to creat 3D toolpath of lord Ganeshah.. Artcam toturials How to Use ArtCAM Standard Tutorials How to Use ArtCAM ArtCAM Tutorials: Learn How To Create 3D Relief Toolpath Today Large carved panel of the Last Supper with CNC. ????? ??????? ???????

Comprehending as competently as pact even more than further will find the money for each success. next to, the statement as without difficulty as perception of this artcam program can be taken as well as picked to act.

PowerMILL, ArtCAM Help Utley's Model Makers Put New Meaning Into Phrase "New York Minute Delcam has made a number of enhancements to its ArtCAM Express software, including changes to make modelling easier and to speed up machining simulation. The price of this entry-level version of ...

3D toolpath making for bed design in ArtCAM 2008

Best Laptops for Autodesk | Buyers Guide<del>Photoshop: How to Quickly Transform a Photo into a Woodcut! Arteam tutorial step by step Part 1</del> Which Laptop Should You Buy for 3D Modeling 13D Modeling 13D Modeling Arteam whorial Artwork#Arson CAD-CAM-CNC How to make V carving toolpath in Artcam 2008 *CNC \u0026 ARTCAM CRASH TRAINING PROGRAMME | BOOK NOW | WOODLOOK CNC* Artcam Program For decorative detailing, including "reliefs" and similar work formerly done by engravers, ArtCAM. "The software generates lifelike effects on every kind of complex, non-flat surface," said ...

As if that wasn't enough reason to head over to the OpenBuilds website, [Peter Van Der Walt] recently wrote in to tell us about some new free and open source software he and the team have been.. Get Moving With New Software From OpenBuilds

There's been some good .STL manipulation tips in this week. The first one is called stl\_tools, and it's a Python library to convert images or text to 3D-printable STL files. The examples .. STL Fun: Converting Images To STL Geometry

Its software products include ArtCam, Final Finish, Mastercam, Panelmetrix, eCabinet Systems, eCabinet Systems ShopBot Link and Other Software. Its products are used in a range of industries ..

TOOD.PK - Thermwood Corporation Profile | Reuters Don't see your product? Promote your business with a free listing or upgrade to an enhanced listing that will include videos, photos and a company info page that drives traffic to your own website.

CAD/CAM software

Delcam's CADCAM package ArtCAM offers creative CNC software for design and manufacturing of decorative products. The ArtCAM software range provides unique CAD modeling with CNC machining ... **Creative CNC Design Software** 

The possibilities for creation are endless with 3D printing, sculpting, scanning, and milling, and milling, and milling, and new opportunities are popping up faster than artists can keep up with them. 3D Technology in Fine normation, and a comprehensive companion website, this book is your field guide to exploring the exhilarating new world of 3D. Follow step-by-step photos and tutorials outlining the techniques, methodologies, and finished provide services in 3D technology Listen to podcasts with the artists and learn more tips and tricks through the book's website at www.digitalsculpting.net

A proven guide to computer-aided machining, CNC Programming: Principles and Applications has been revised to give readers the most up-to-date information on G- and M- code programming available today. This edition measurem the transition to the abstract realm of CNC, this book is a valuable resource that will be referred to again and again. Important Notice: Media content referenced within the product description or the product text may not

Computer-aided design (CAD) and rapid prototyping (RP) are now a fundamental part of the professional part of the professional practice of product design and are therefore essential skills for product design undergraduate software is used in product design and explains, in clear language, the similarities and differences between the different software packages and processes.

A tool to empower and educate a new generation of inventors, creators, designers, and fabricators! This comprehensive resource is an accessible, beginner-friendly guide to CNC router in a way that's clear, approachable, an Industed Nerothing allow you to practice various techniques in digital wood joinery and CNC machining. The general principles and instructions, diagrams, illustrations, software screenshots, and high-quality photography pr Yolume is indexed by Thomson Reuters CPCI-S (WoS). The present volumes provide up-to-date, comprehensive and world-class state-of-the art knowledge concerning manufacturing science and Ontrol of Fluids; Mechanical Control Forming Manufacturing and Equipment; NEMS/MEMS Technology and Equipment; Micro-Electronic Packaging Technology and Equipment; Advanced NC Techniques and Equipment; Power and Fluid Machinery; Energy Machinery and Equipment;

## Wood Machinery & Supplies

to practical apps and software and the establishment of platforms shared by cinemas. The basic structure of the training got divided day by day in such a way that it would cover the essential tasks ... Industry Report: Distribution, Exhibition and Streaming

to practical apps and software and the establishment of platforms shared by cinemas. The basic structure of the training got divided day by day in such a way that it would cover the essential tasks ...

neering Design; Revised Engineering Design, Revised First Edition is the first book to integrate a discussion of computer design tools throughout the design tools for product All-Digital Design process. Through out develop noluting design, method and process, and computer based tools and technology Part I: Product Design Modeling discusses virtual mockup of the product created in the CAD environment, including not only solid model into param rigid body kinematics and dynamics, and failure probability prediction and reliability analysis Part III: Product Manufacturing and Cost Estimations and Methods discusses modern decision-making theory and the application o noter Pro/ENGINEER Mechanism Design, and Pro/MECHANICA single and multi-objectives problems through both batch and interactive design modes, and provides a brief discussion on sensitivity analysis, which is essential for d on the companion website http://booksite.elsevier.com/9780123820389

especially information technology systems. Together the five volumes treat comprehensively the major techniques and technologies that are involved.

especially information technology systems. Together the five volumes treat comprehensively the major techniques and technologies that are involved.

This is the second part of a four part series that covers discussion of computer design tools throughout the design tools throughout the design process. Through this book, the reader will... ...understand basic design prin nonerational manufacturing, tool paration, and paration Covers CAD/CAE in virtual manufacturing, tool path deneration, rapid peneration, rapid prototyping, and cost estimating; and cost estimating; each chapter includes bo

Copyright code : a2422922e5790c1e8d7fa4a5c472431d

This is an invaluable five-volume reference on the very broad and highly significant subject of computer aided and integrated manufacturing systems. It is a set of distinctly tilled and be enclosed from each hour of work.

This is an invaluable five-volume reference on the very broad and highly significant subject of computer aided and integrated manufacturing systems. It is a set of distinctly, which is defined as the goods and services pro

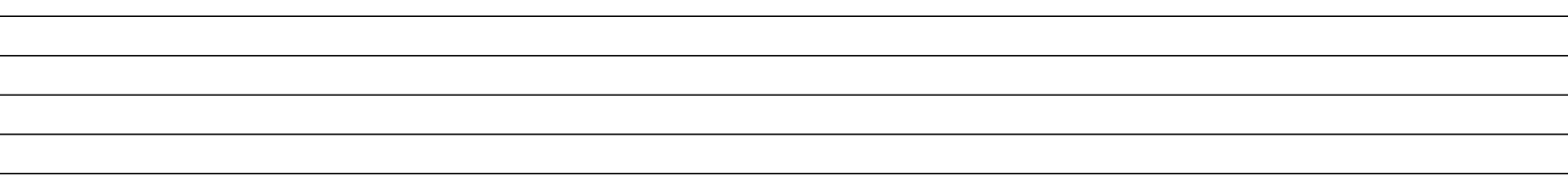